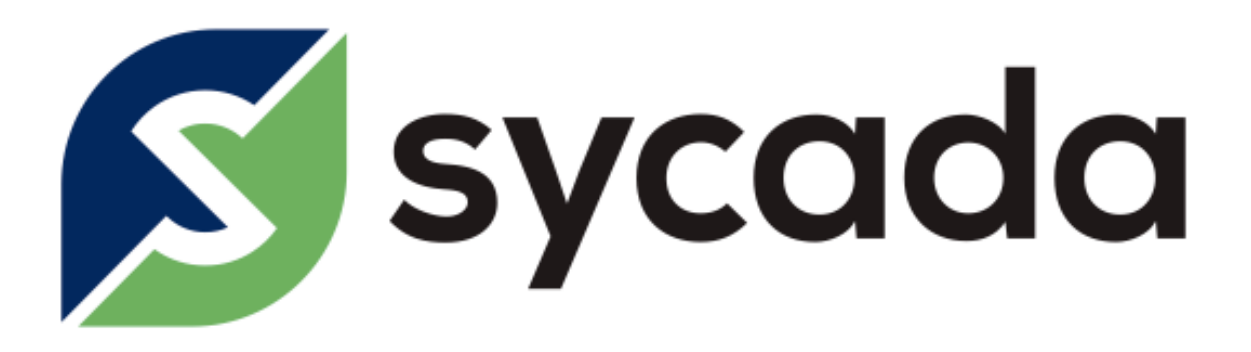

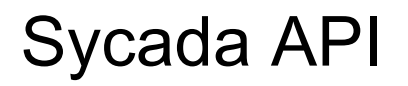

Sycada Technical Documentation

API Version: 1.2 Document Version: 1.2 Authors: George Tourkas (tourkas@sycada.com), Rogier Mulder (mulder@sycada.com)

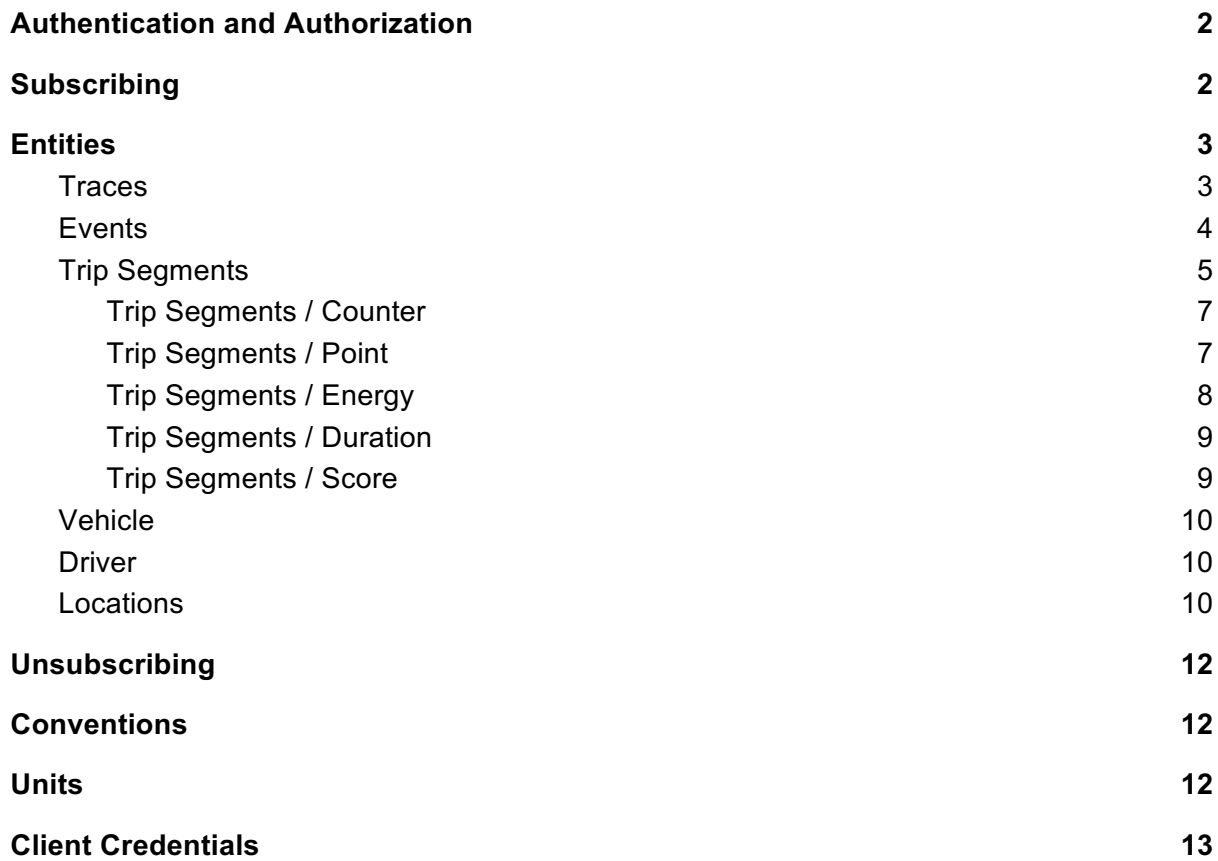

## Authentication and Authorization

Authentication is based on the OpenID Connect protocol. Practically this means that clients need to authenticate themselves against an authentication server (https://auth.sycada.com) using OAuth2. Successful authentication will grant the client an encrypted token (called access token) with an associated expiration.This token can be further used to access resources on the resources server (https://api.sycada.com). After expiration, a new access token needs to be issued by authenticating again. An expired on invalid token will result in a 401 HTTP status from the resource server.

To get an authentication token the client must issue an HTTP POST request with contenttype application/x-www-form-urlencoded to https://auth.sycada.com/oidc/token. The following shows how such a request will look with cURL.

```
curl --request POST \
```
{

}

```
 --url https://auth.sycada.com/oidc/token \
```
--header 'content-type: application/x-www-form-urlencoded' \

--data 'client\_id=my\_id&client\_secret=my\_secret&grant\_type=client\_credentials'

If the authentication succeeds, the HTTP status will be 200 and the payload a JSON object with the token type, the access token itself and its expiration in seconds:

 "token\_type": "Bearer", "access\_token": "CfDJ8L...l7xQ", "expires\_in": 3600

If the authentication fails, the returned HTTP status will be 400 and the payload a JSON object with the error description:

{ "error": "invalid\_client" }

# Subscribing

Subscribing, means requesting the resources server to start pushing data to a designated URL (called CallBack URL). Currently this is done via HTTP POST with the payload being JSON. Pushing occurs in soft-real-time, meaning that the data will be pushed shortly (usually less than 1 second) after they are received and processed by the Sycada platform. The following list summarizes the currently pushed data entities.

# **Entities**

### **Traces**

A trace is a single data point created by a tracking device. A trace has the following properties:

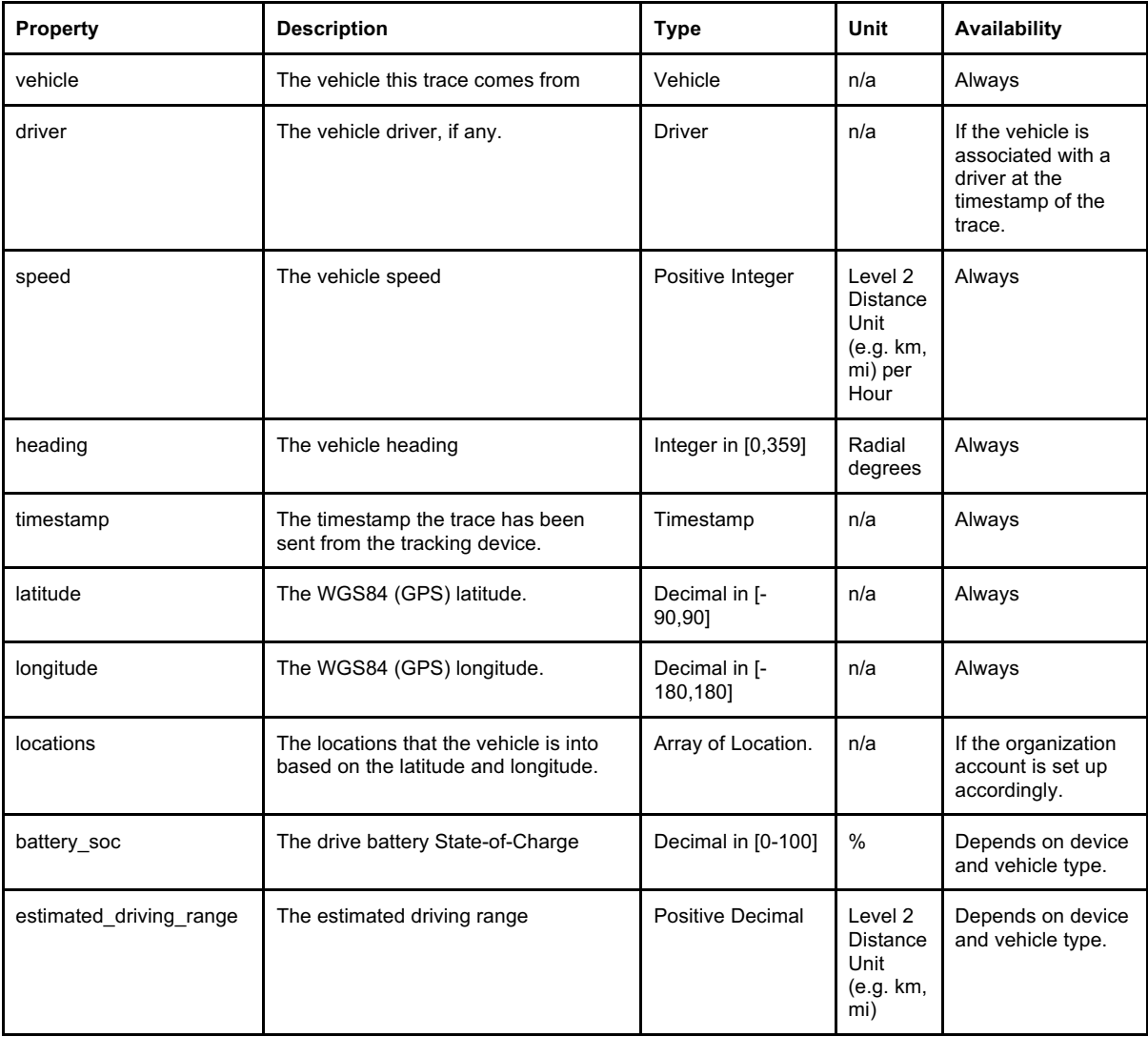

A sample trace in JSON looks like the following:

```
{
 "vehicle": {
 "id": "Renault Zoe",
    "license_plate": "AB-CD-12"
  },
 "driver": { 
 "id": "JS101",
 "first_name": "John",
 "last_name": "Smith"
```
 }, "speed": 85, "heading": 122, "timestamp": "2016-09-11T14:20:47", "latitude": 52.029296, "longitude": 5.639786, "locations": [ { "id": "HQ", "name": "Head Quarters at Zaandam" }, { "id": "Zaandam", "name": "Zaandam Area" } ], "battery\_soc": 75.10, "estimated\_driving\_range": 210 }

#### **Events**

An event is created by when a trace matches certain criteria defined in Rules. An event has the following properties:

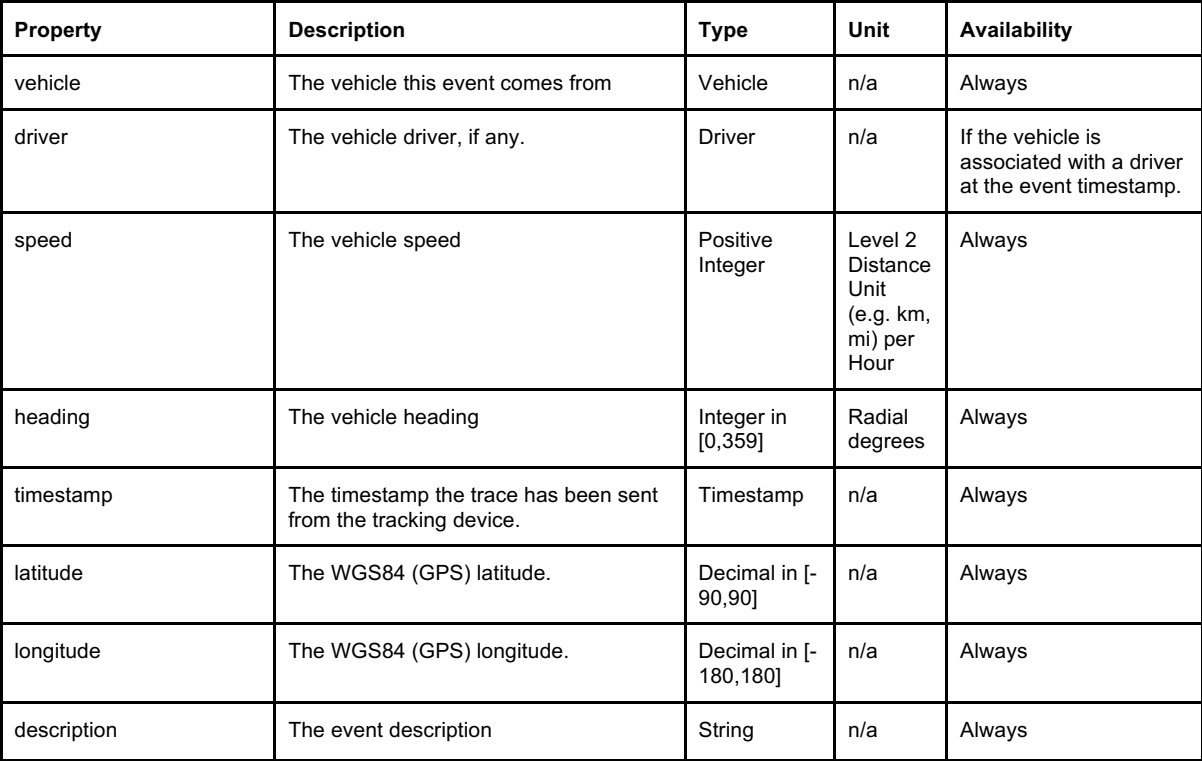

#### A sample trace in JSON looks like the following:

```
 "vehicle": {
    "id": "Renault Zoe",
    "license_plate": "AB-CD-12",
  },
 "driver": { 
 "id": "JS101",
 "first_name": "John",
 "last_name": "Smith",
 }, 
  "speed": 85,
 "heading": 122,
 "timestamp": "2016-09-11T14:20:47",
 "latitude": 52.029296,
 "longitude": 5.639786,
 "description": "Renault Zoe started charging"
}
```
## Trip Segments

A trip segment represents a vehicle movement from one location to another. A trip segment has the following properties.

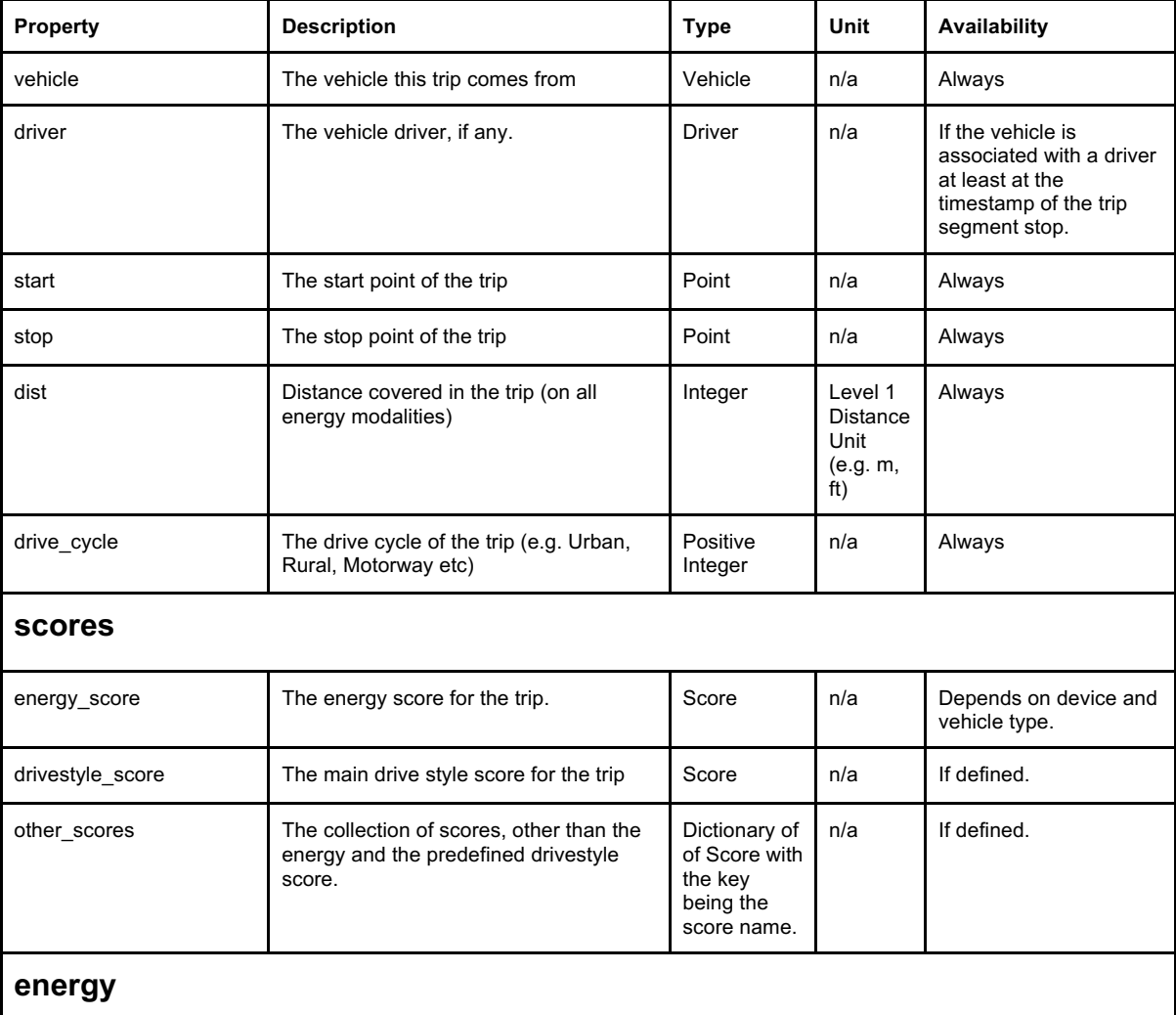

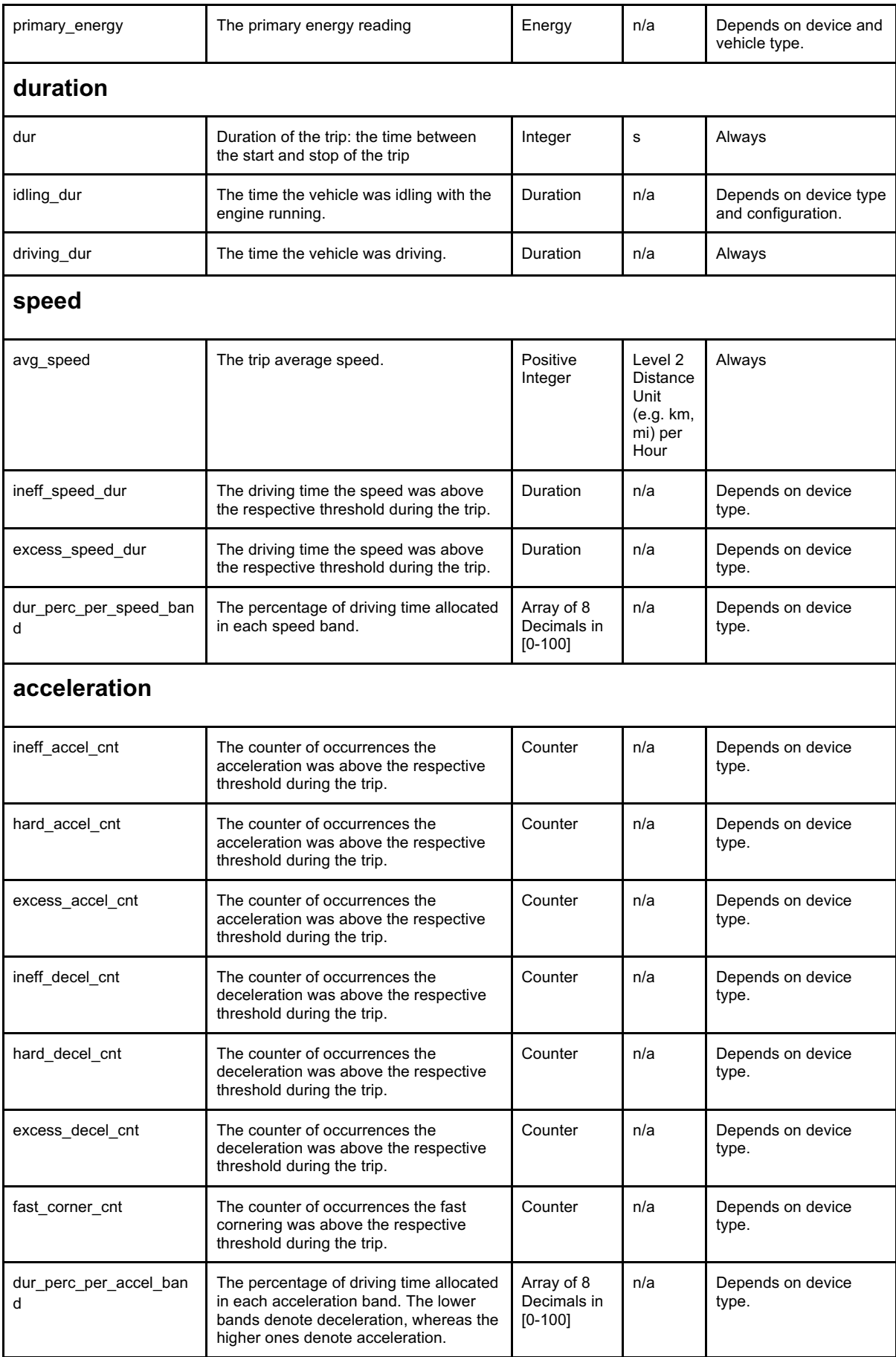

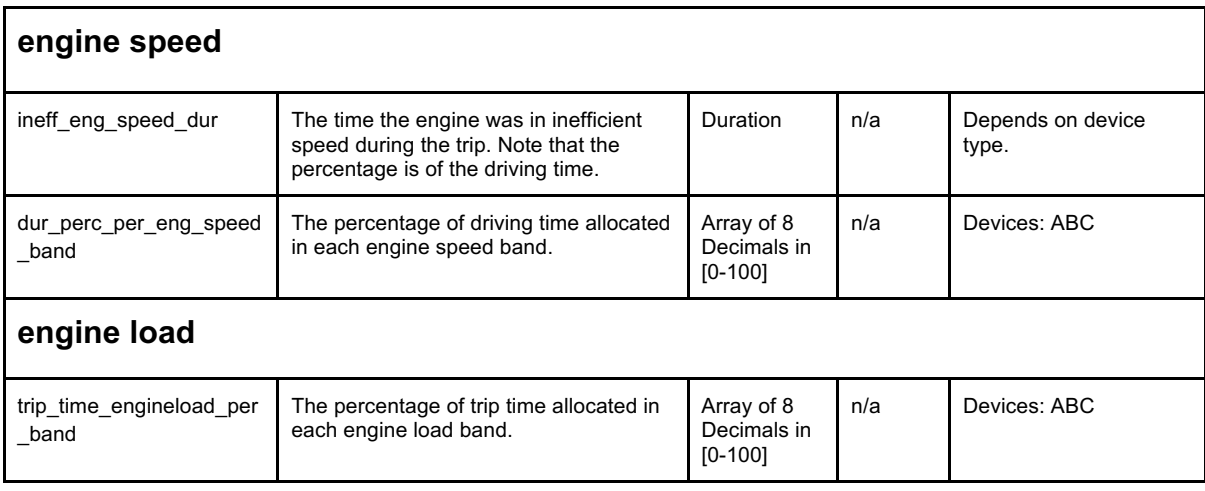

# Trip Segments / Counter

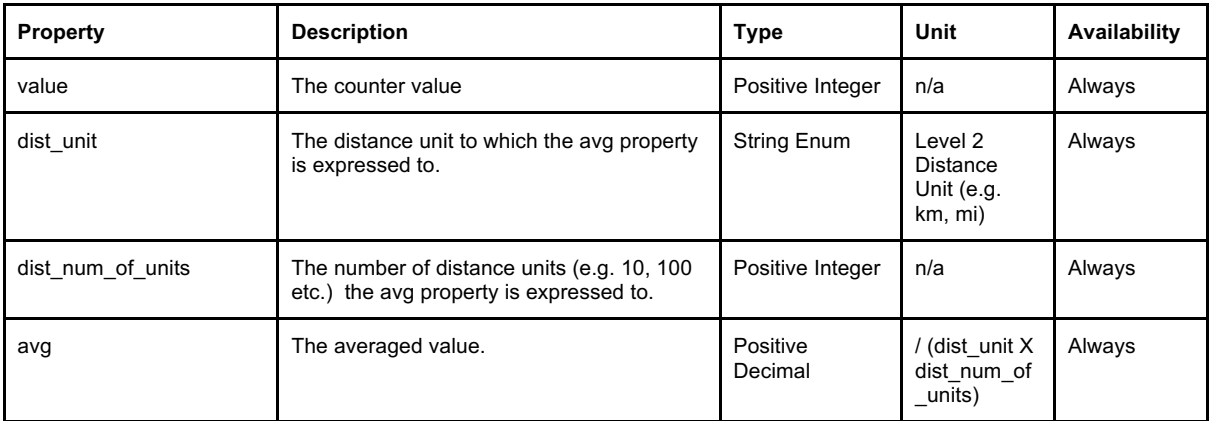

# Trip Segments / Point

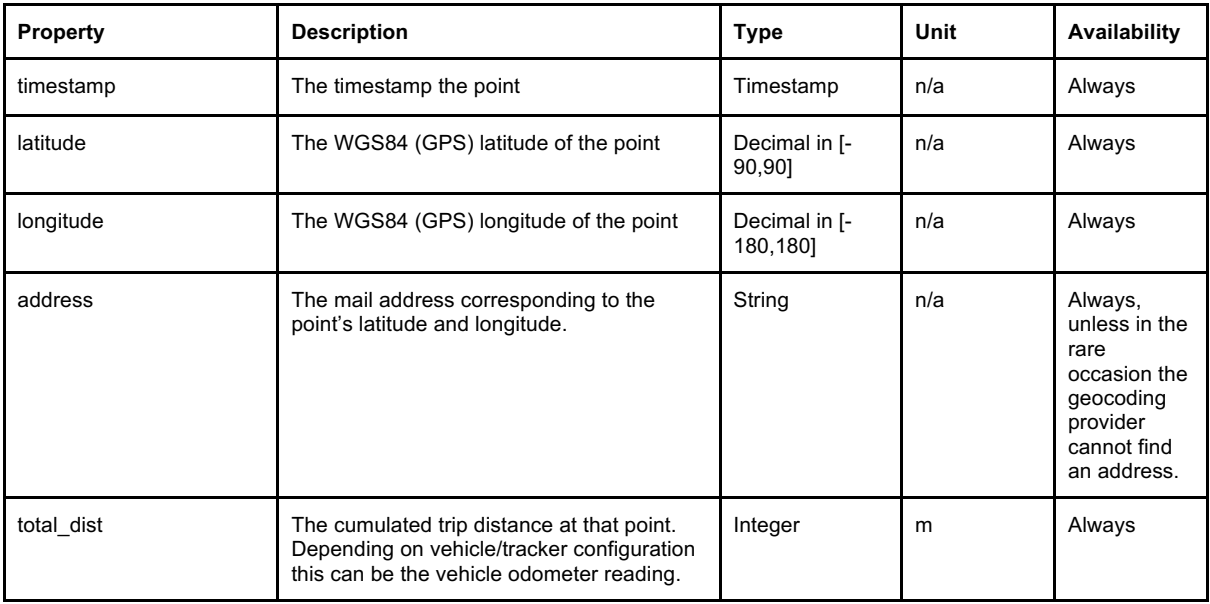

## Trip Segments / Energy

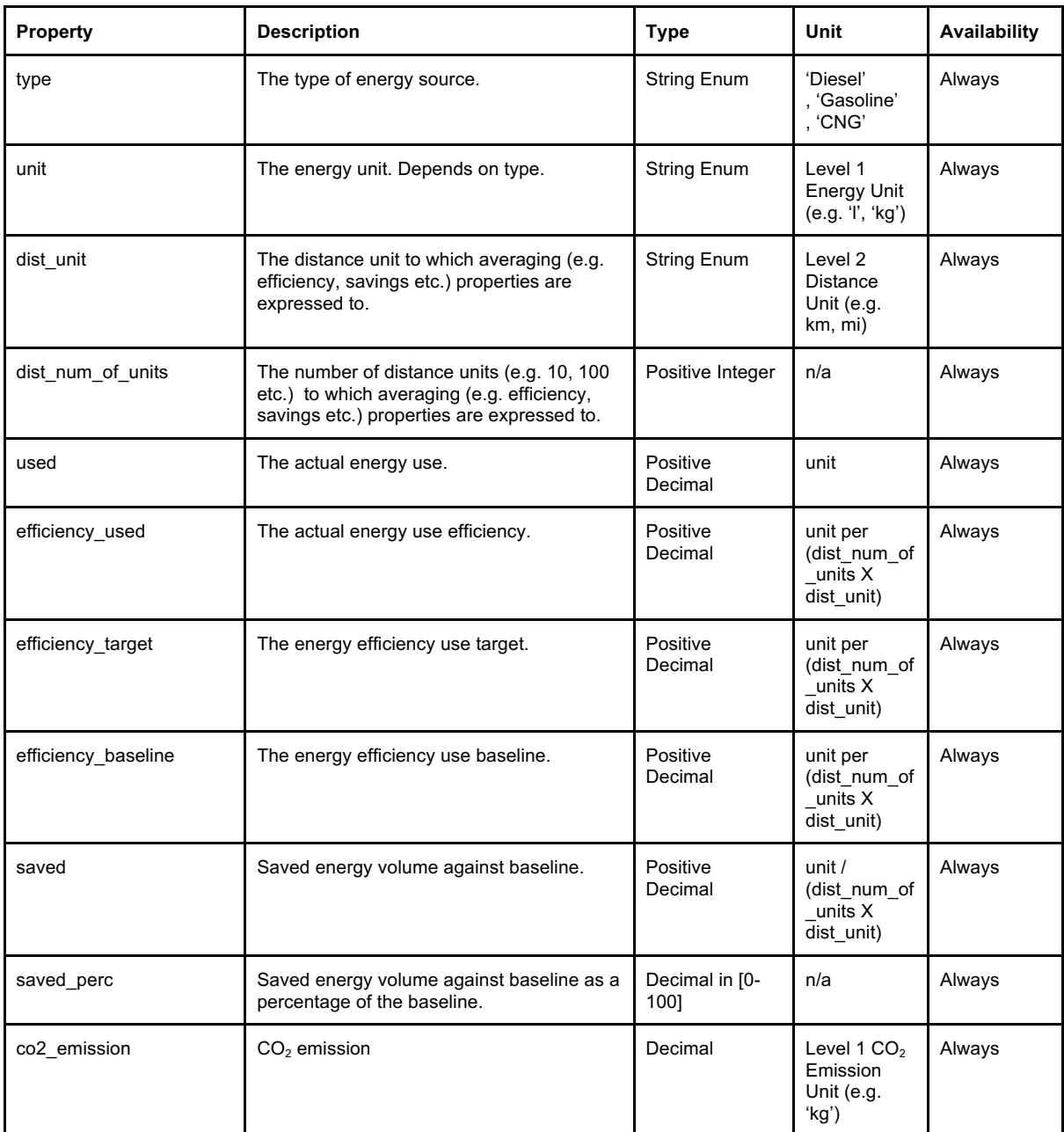

# Trip Segments / Duration

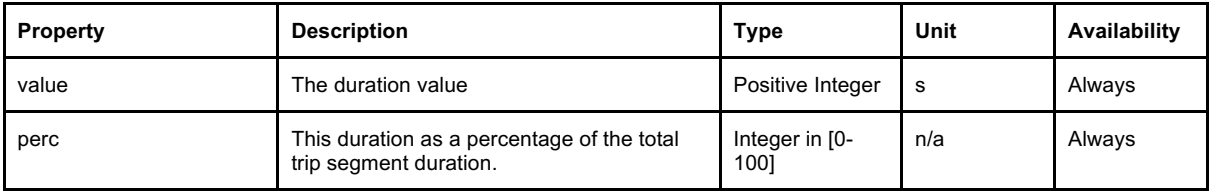

#### Trip Segments / Score

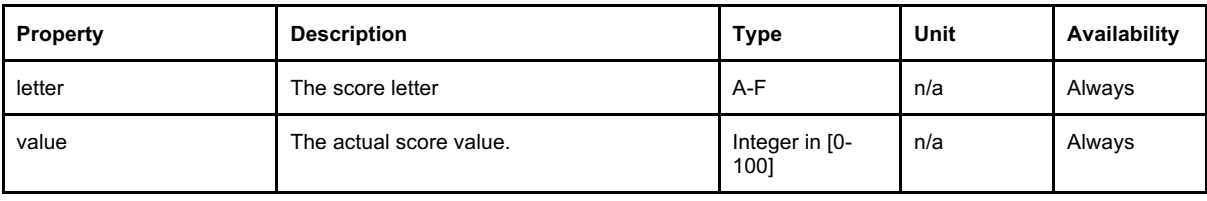

A sample trip segment in JSON looks like the following:

```
{
  "vehicle": {
    "id": "Renault Zoe",
    "license_plate": "AB-CD-12"
  },
 "driver": { 
    "id": "JS101",
     "first_name": "John",
     "last_name": "Smith"
 }, 
  "start": {
   "timestamp": "2016-09-12T15:11:02",
   "latitude": 52.439152,
   "longitude": 4.813642,
   "address": "Fluitekruidweg 8, NL-1508 AJ Zaandam",
   "total_dist": 469632755
 },
  "stop": {
   "timestamp": "2016-09-12T15:55:37",
   "latitude": 52.459583,
   "longitude": 4.830256,
   "address": "Provincialeweg 33A, NL-1506 MA Zaandam",
   "total_dist": 469636975
  },
  "dur": 12342,
  "distance": 24356,
  "drive_cycle": 0,
  "energy_score": {
   "letter": "A",
   "value": 95
 },
  "drivestyle_score": {
   "letter": "B",
   "value": 85
 },
  "other_scores": [
   { 
     "breaking score": {
      "letter": "C",
      "value": 72
    }
   },
   { 
     "cornerning score" : {
      "letter": "D"
      ,"value": 64
    }
   }
 ]
```
}

#### Vehicle

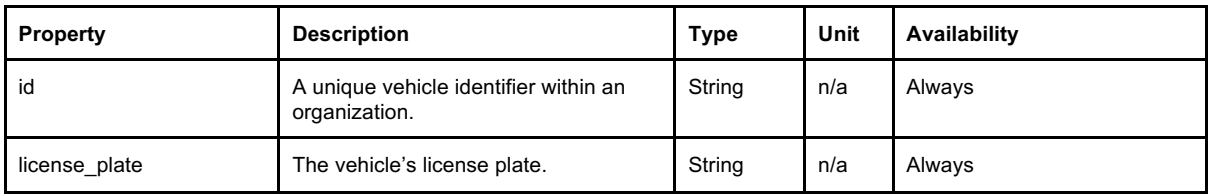

#### **Driver**

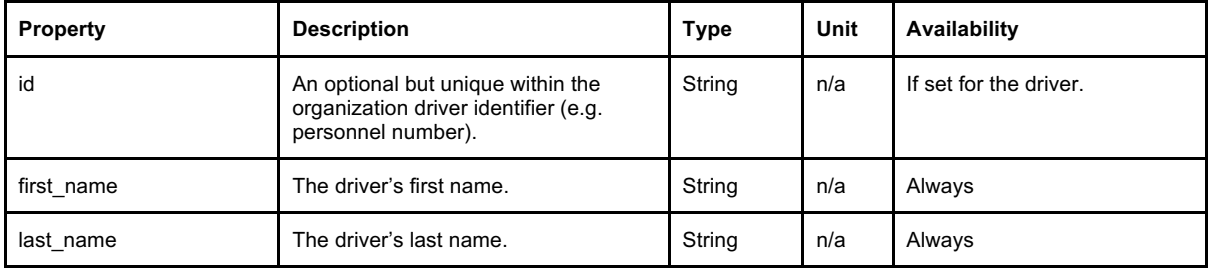

#### Locations

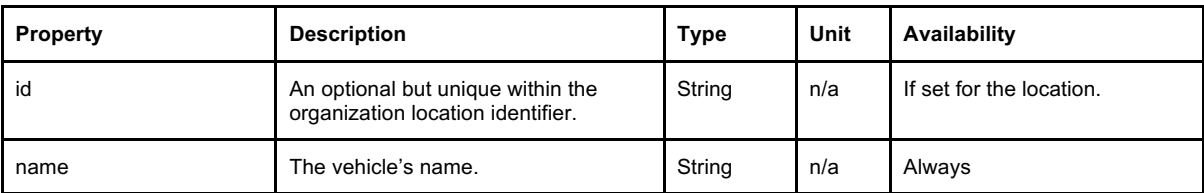

To subscribe, a client must issue an HTTP POST request to

https://api.sycada.com/v1/subscription specifying a number of Stream Configurations. A Stream Configuration has a Stream Type and an CallBack URL. The valid Stream Types are:

- traces
- events
- tripsegments

 --url https://api.sycada.com/v1/subscription \ --header 'authorization: Bearer CfDJ8L...l7xQ' \ --header 'content-type: application/json' \ --data '{ "stream\_cfgs" : [ { "stream\_type": "tripsegments", "callback\_URL": "http://myhost.com:8080/tripsegments" } ] }'

If no subscription existed, an HTTP Status 201 will be returned along with a JSON object that holds the subscription expiration:

```
{
  "creation_timestamp_utc": "2016-09-11T15:01:54",
  "expiration_timestamp_utc": "2016-09-12T15:01:54",
  "stream_cfgs": [
   {
     "stream_type": "tripsegments",
     "callback_url": "http://myhost.com:8080/tripsegments"
   }
  ]
}
```
A client should re-subscribe before the expiration timestamp. Stream Configurations can be modified, if needed. A client can (re-)subscribe to any combination of entities as long as there is a single Callback URL for each Stream Type. An HTTP Status 200 will be returned when re-subscribing.

The listening side should return an HTTP Status 200 to acknowledge the data entity being processed. If any other status code is returned or a connection cannot be established the Sycada side will leave the data entity to its queue and will retry sending it after some seconds.

Data entities are also left in their queues after subscription expiration.

## **Unsubscribing**

Unsubscribing, means requesting the resources server to stop pushing data.

To unsubscribe, a client must issue an HTTP DELETE request to https://api.sycada.com/v1/subscription :

```
curl --request DELETE \
```
- --url https://api.sycada.com/v1/subscription \
- --header 'authorization: Bearer CfDJ8L...l7xQ' \
- --header 'content-type: application/json' \
- --data '{ "permanently": false }'

A successful unsubscription will return a 200 HTTP Status. If a subscription does not exist, a 404 HTTP Status will be returned.

The client may optionally request the permanent deletion of the subscription. This means that all queued data will be removed. This is intended for use during development of the client to avoid possibly high volumes of accumulated data to be pushed.

## **Conventions**

The current major version of the api is 1. Sycada may extend its API while the major version remains the same but it guarantees that compatibility with already implemented clients will not break. Compatibility across major versions is not guaranteed.

Both JSON input and output follow the snake case notation.

### Units

All timestamps are in local timezone.

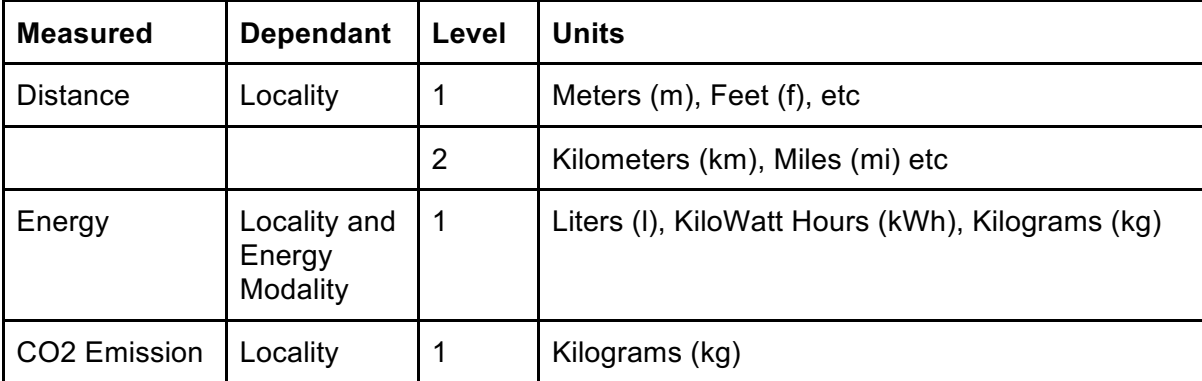

# Client Credentials

These credentials are intended for machine-to-machine integration. The client needs to ensure that they remain private, meaning that they should not be included in the source or content of any web pages, posted to a developer or help forum, or disclosed to anybody outside the client's organisation.